| Γ | FOR OFFICIAL USE   |    |  |     |   |
|---|--------------------|----|--|-----|---|
| _ |                    |    |  |     |   |
|   | National           |    |  |     |   |
|   | Qualification 2019 | ns |  | Mar | k |

X835/76/01

# **Graphic Communication**

TUESDAY, 21 MAY 1:00 PM - 3:30 PM

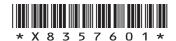

| Date of birth                            |               |             | S    | urnamo |          | TOWN   |        |       |  |                |     |
|------------------------------------------|---------------|-------------|------|--------|----------|--------|--------|-------|--|----------------|-----|
| Date of birth                            | orename(s)    |             |      | urnamo |          |        |        |       |  |                | £ 1 |
| Date of birth                            | orename(s)    |             | S    | urnama |          |        |        |       |  |                | £ 1 |
|                                          |               | Forename(s) |      |        | Surname  |        |        |       |  | Number of seat |     |
|                                          |               |             |      |        |          |        |        |       |  |                |     |
|                                          |               |             |      |        |          |        |        |       |  |                |     |
| Day Month Year Scottish candidate number | Date of birth |             |      |        |          |        |        |       |  |                |     |
|                                          | Day N         | lonth       | Year | Sc     | ottish c | andida | ate nu | ımber |  |                |     |

Total marks — 90

Attempt ALL questions.

All dimensions are in mm.

All technical sketches and drawings use third angle projection.

You may use rulers, compasses or trammels for measuring.

In all questions you may use sketches and annotations to support your answer if you wish.

Write your answers clearly in the spaces provided in this booklet. Additional space for answers is provided at the end of this booklet. If you use this space you must clearly identify the question number you are attempting.

Use blue or black ink.

Before leaving the examination room you must give this booklet to the Invigilator; if you do not, you may lose all the marks for this paper.

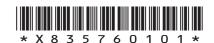

Graphics of a new blender are shown below in Figures 1 and 2.

Figure 1

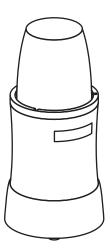

Figure 2

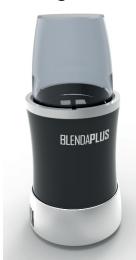

(a) Describe two illustration/3D rendering techniques applied to produce the realistic looking graphic shown in Figure 2.

2

(b) An alternative design is shown below for the plastic cup component. The CAD technician decides to produce this component in two stages.

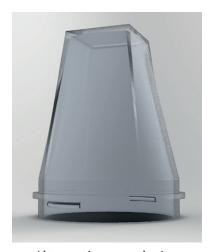

Alternative cup design

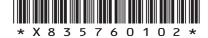

page 02

| 1. | (b) | (continued) |
|----|-----|-------------|
|    | (0) | (Continued) |

| question.      | 2D CAD                  |                |                                    |         |
|----------------|-------------------------|----------------|------------------------------------|---------|
|                | te <b>Stage 1</b> as sh |                | es, how the tech<br>king drawings. | ınıcıaı |
| You may use sl | ketches to supp         | ort your answe | r.                                 |         |
|                |                         |                |                                    |         |
|                |                         |                |                                    |         |
|                |                         |                |                                    |         |
|                |                         |                |                                    |         |
|                |                         |                |                                    |         |
|                |                         |                |                                    |         |
|                |                         |                |                                    |         |
|                |                         |                |                                    |         |
|                |                         |                |                                    |         |
|                |                         |                |                                    |         |
|                |                         |                |                                    |         |
|                |                         |                |                                    |         |
|                |                         |                |                                    |         |
|                |                         |                |                                    |         |
|                |                         |                |                                    |         |
|                |                         |                |                                    |         |
|                |                         |                |                                    |         |
|                |                         |                |                                    |         |
|                |                         |                |                                    |         |
|                |                         |                |                                    |         |
|                |                         |                |                                    |         |
|                |                         |                |                                    |         |

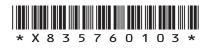

| 1. (b) (continue | d) |
|------------------|----|
|------------------|----|

| (ii) | You | must            | use    | the  | additional   | information   | provided             | on   | the  |
|------|-----|-----------------|--------|------|--------------|---------------|----------------------|------|------|
|      |     | lement<br>tion. | tary s | heet | for use with | question 1 (b | <b>) (ii)</b> to an: | swer | this |

The CAD technician adds additional features to allow the lid to lock into position, shown in red in **Stage 2**.

Describe how, using only the 'revolve' 3D modelling technique, the CAD technician created the additional features.

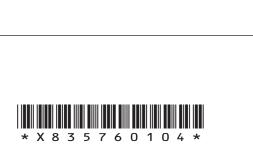

[Turn over for next question

DO NOT WRITE ON THIS PAGE

page 05

#### (continued)

(c) A concept design for the blade sub-assembly for the blender is produced. The two blades shown have been constrained to the pin using 3D CAD modelling software.

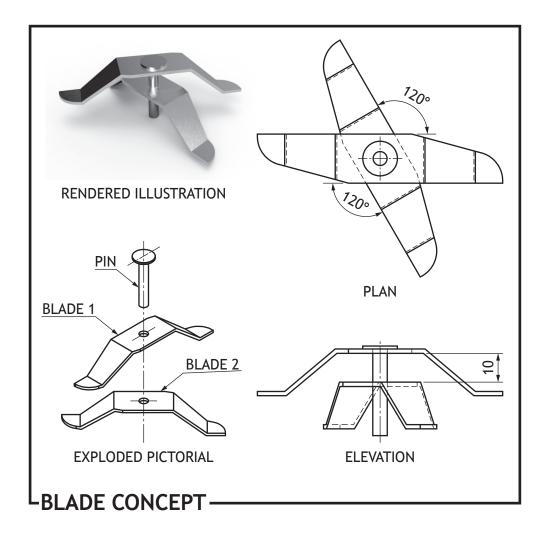

4

#### 1. (c) (continued)

Describe the steps required to constrain the blades and pin to each other. You may annotate **Figure 1** to help with your answer.

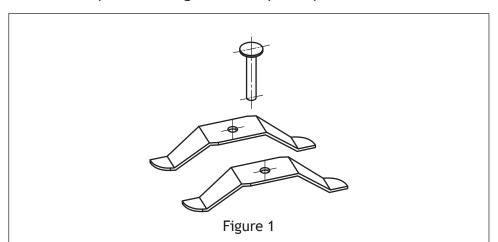

2. An incomplete enlarged sectional view of a wheel assembly is given below. Using the information provided on the supplementary sheet for use with question 2, complete the sectional view by adding appropriate hatching.

4

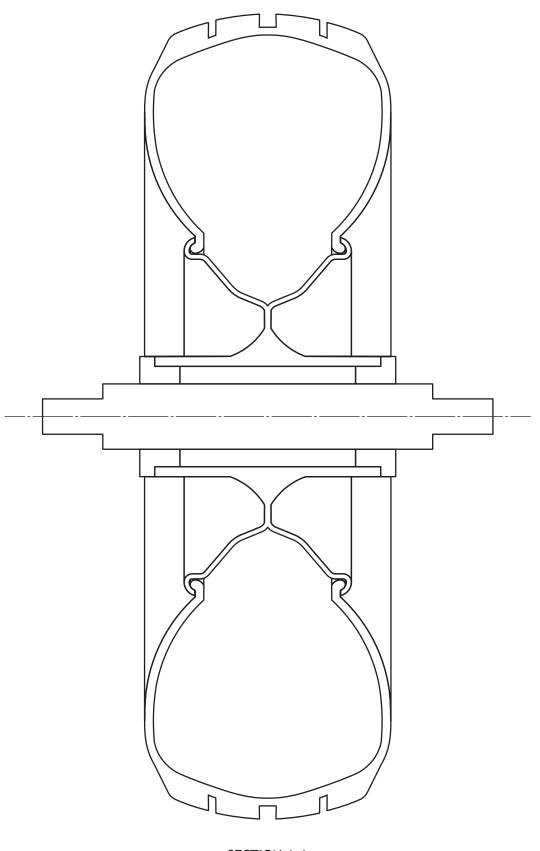

**SECTION A-A** 

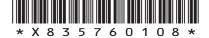

page 08

3. A graphic designer is producing content for Scotrock, a new Scottish music festival. The logo designs below are exported as vector files.

Version 1

Version 2

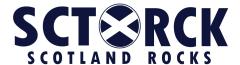

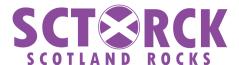

| (i)   | Describe <b>two</b> advantages of exporting the logo shown in the <b>vector</b> format, as opposed to <b>raster</b> .                                                                     |
|-------|----------------------------------------------------------------------------------------------------|
|       |                                                                                                    |
|       |                                                                                                    |
| (ii)  | State the name of a <b>vector</b> file extension which the logo could be exported as.                                                                                                    |
| (iii) | The graphic design company operate a paperless office. Describe two advantages for the company of operating a paperless office. Do not include environmental benefits from reduced paper. |
|       |                                                                                                    |
|       |                                                                                                    |

[Turn over

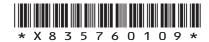

page 09

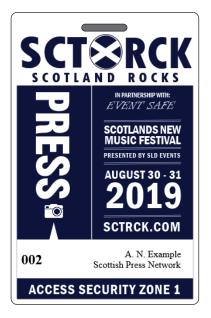

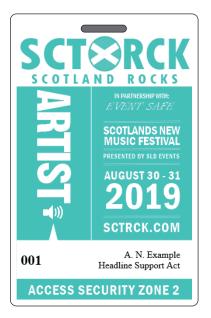

A draft graphic for the festival security passes is shown above.

| (i)   | Describe two instances where the designer has used <b>line</b> to enhance the layout of the graphic. |
|-------|----------------------------------------------------------------------------------------------------|
|       |                                                                                                    |
|       |                                                                                                    |
| (ii)  | Describe two instances where the designer has used <b>alignment</b> in the graphic.                  |
|       |                                                                                                    |
| (iii) | Explain how the designer has used <b>balance</b> in the graphic.                                     |
|       |                                                                                                    |
|       |                                                                                                    |

- (iv) Describe two instances where the designer has created contrast in the graphic.
- (c) The designer presents a proposal for a bus timetable design as shown below.

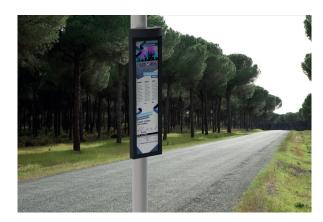

- (i) State two advantages of using a sited environment when presenting desktop publishing work to clients. 2
- (ii) The festival organisers decide to use digital screens to display the bus timetable instead of printing them. Describe three advantages to the festival organisers of using digital screens over traditional printed timetables. 3

## 3. (continued)

MARKS DO NOT WRITE IN THIS MARGIN

| (i)   | Describe how the designer has used <b>texture</b> to enhance the impact of the graphic. |
|-------|-----------------------------------------------------------------------------------------|
|       |                                                                                         |
| (ii)  | Describe two ways the designer has used <b>depth</b> within the                         |
|       | publication.                                                                            |
|       |                                                                                         |
| (iii) | Describe two ways the designer has used <b>emphasis</b> within the publication.         |
|       |                                                                                         |
|       | Describe two ways the designer has used unity within the                                |

2

2

| _  |     |             |
|----|-----|-------------|
| 3. | 777 | (continued) |
| 5  | (a) | CONTINUE    |
|    |     |             |

| (v) | Explain two publication. | ways the | designer | has used | grid str | ucture | within | the |
|-----|--------------------------|----------|----------|----------|----------|--------|--------|-----|
|     |                          |          |          |          |          |        |        |     |
|     |                          |          |          |          |          |        |        |     |

The layout was produced using layers in desktop publishing software.

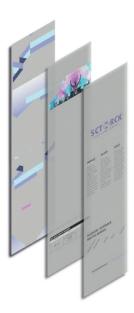

| (vi) | Describe <b>two</b> advantages to the graphic designer of using layers to produce this layout. |
|------|------------------------------------------------------------------------------------------------|
|      |                                                                                                |
|      |                                                                                                |

[Turn over

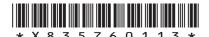

page 13

4. Parts for a retractable kickstand for a scooter are shown below.

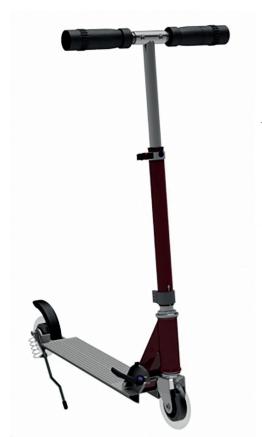

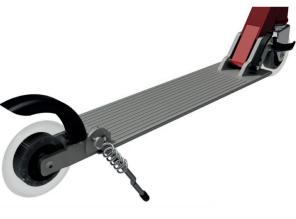

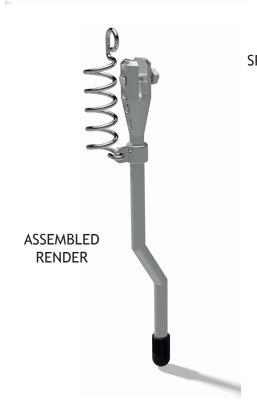

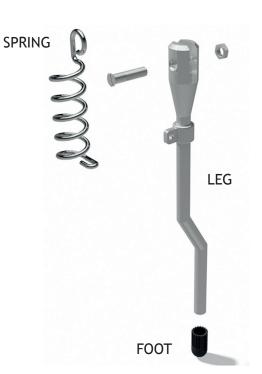

EXPLODED RENDER

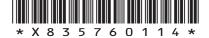

page 14

(a) The spring was modelled as a separate component using 3D CAD. Describe the 3D CAD modelling technique used to model the spring. You must make reference to the dimensions given. You may use sketches to illustrate your answer.

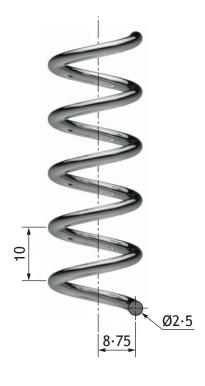

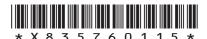

(continued)

MARKS DO NOT WRITE IN THIS MARGIN

(b) The leg was 3D CAD modelled as a single component.

Describe the modelling techniques used to generate the component.

You may use sketches to illustrate your answer.

6

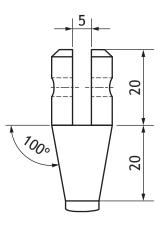

**DETAIL VIEW B** (1:1)

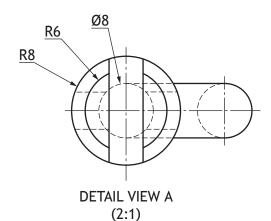

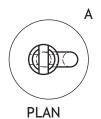

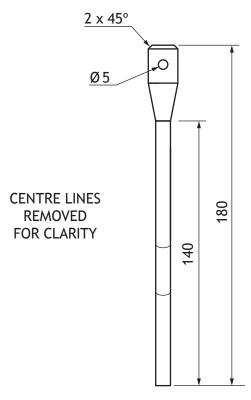

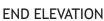

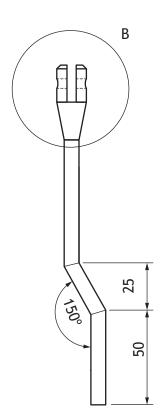

**ELEVATION** 

SCALE 1:2

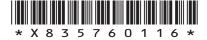

| 4. | (b) | (continued) | MARKS | DO NOT<br>WRITE IN<br>THIS<br>MARGIN |
|----|-----|-------------|-------|--------------------------------------|
|    |     |             |       |                                      |
|    |     |             |       |                                      |
|    |     |             |       |                                      |
|    |     |             |       |                                      |
|    |     |             |       |                                      |
|    |     |             |       |                                      |
|    |     |             |       |                                      |
|    |     |             |       |                                      |
|    |     |             |       |                                      |
|    |     |             |       |                                      |
|    |     |             |       |                                      |
|    |     |             |       |                                      |
|    |     |             |       |                                      |
|    |     |             |       |                                      |
|    |     |             |       |                                      |
|    |     |             |       |                                      |
|    |     |             |       |                                      |

(c) The foot was 3D CAD modelled using the revolve command.

Describe the modelling edit used to complete the component from Stage 1 to Stage 2.

You may use sketches to illustrate your answer.

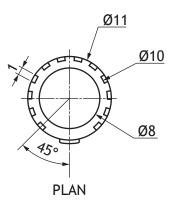

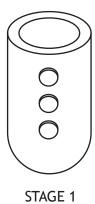

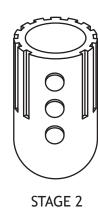

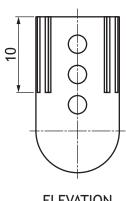

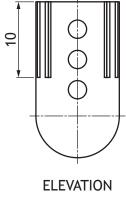

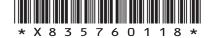

page 18

#### 4. (continued)

The kickstand is connected to the scooter by an M5 countersink head screw. The length of the thread is 14mm.

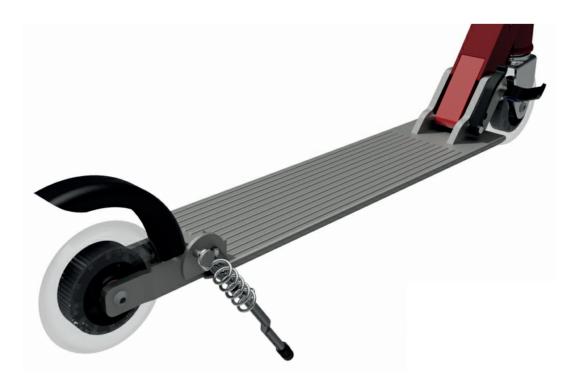

(d) Apply to the views below the correct British Standard conventions for

(i) the diameter of the bolt

1

(ii) the length of the thread

1

(iii) the convention for a thread.

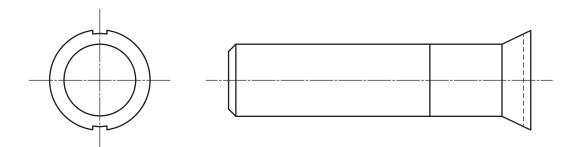

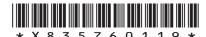

5

#### 4. (continued)

(e) The assembly technician downloads an orthographic drawing from the company network. The technician immediately notices some issues with the drawing.

Identify from the drawing, **five** errors which are not correct to British Standard conventions.

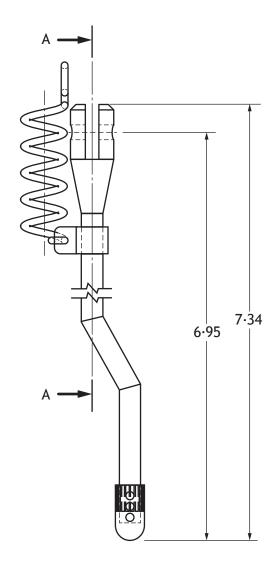

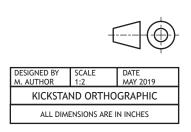

**ELEVATION** 

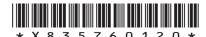

[Turn over for next question

DO NOT WRITE ON THIS PAGE

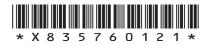

page 21

5. A design company has produced a range of graphics for a music festival.

During the planning process three of the graphics were submitted.

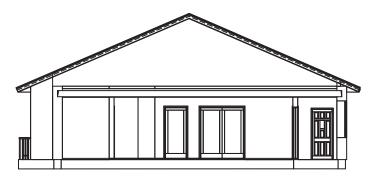

Figure 1

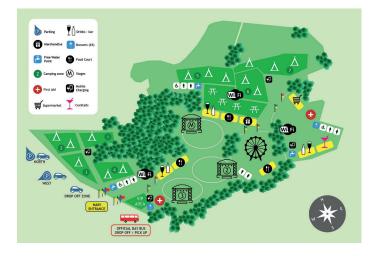

Figure 2

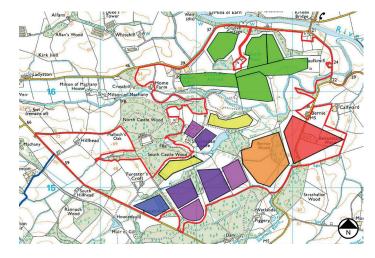

Figure 3

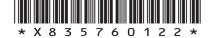

page 22

| (cor | ntinued)                                                                                                    |  |  |
|------|----------------------------------------------------------------------------------------------------|--|--|
| (a)  | Explain, with reference to preliminary, production and promotional graphics, the purpose of Figures 1, 2 and 3. |  |  |
|      | Figure 1                                                                                                    |  |  |
|      |                                                                                                    |  |  |
|      |                                                                                                    |  |  |
|      | Figure 2                                                                                                    |  |  |
|      |                                                                                                    |  |  |
|      |                                                                                                    |  |  |
|      | Figure 3                                                                                                    |  |  |
|      |                                                                                                    |  |  |
|      |                                                                                                    |  |  |
| (b)  | State <b>three</b> features which should be shown on a British Standards location plan.                         |  |  |

(continued)

MARKS DO NOT WRITE IN THIS MARGIN

(c) Changes, shown in the Proposed Plan and Final Plan, were made during the planning stage. With reference to the graphics below, identify two reasons the camping areas marked with an X have been relocated.

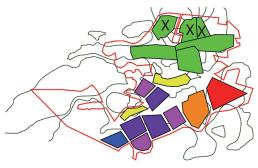

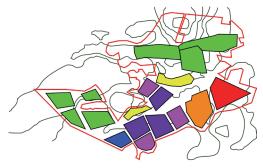

PROPOSED PLAN

FINAL PLAN

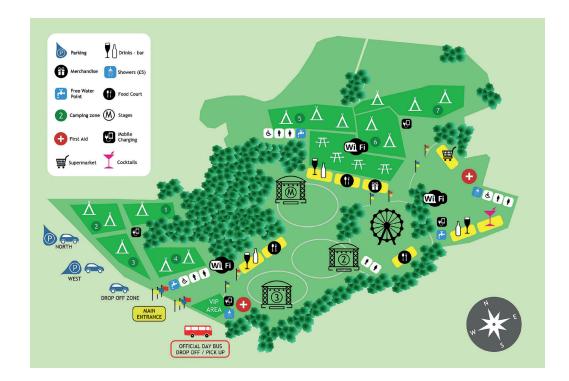

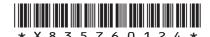

page 24

The site plan for the VIP area is shown below.

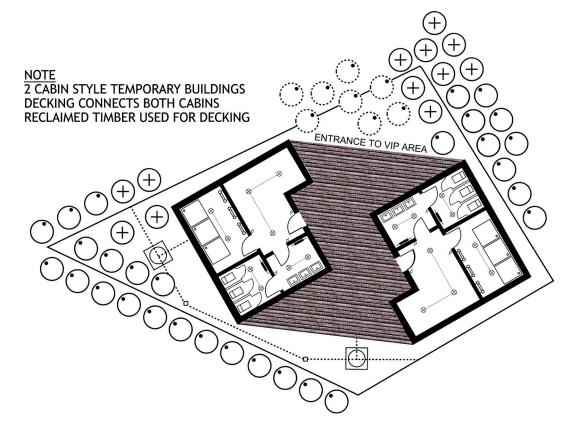

Architects had to plan around the existing environment, to create two temporary buildings and an outdoor wooden decking area.

- (d) State how many existing trees are within the VIP boundary.
- (e) The site plan shows some existing trees had to be removed.State a reason why this was necessary.
- (f) Describe how the architect has considered the environmental aspect of the site.

2

2

| 5. | (continue | 1  |
|----|-----------|----|
|    | (00       | -, |

(g) State **two** factors that influence the choice of scale in a floorplan.

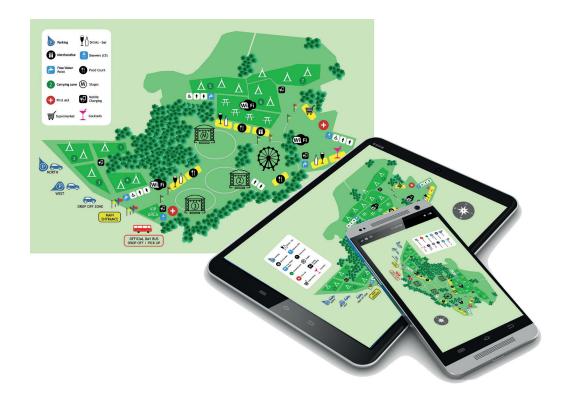

(h) The company plans to have both a hardcopy and electronic version of the festival site plan as shown above.

the site plan suitable for a range of electronic devices.

State two things that the designer would have to consider when making

| <b>AARKS</b> | DO NOT |
|--------------|--------|
|              | THIS   |
|              | MARGIN |

2

## 5. (continued)

| (i) | The company has set up a website and social media link for the event<br>allowing festival goers to connect with fellow attendees and those not i<br>attendance. |  |  |  |  |
|-----|----------------------------------------------------------------------------------------------------|--|--|--|--|
|     | Describe why the companies promoting and advertising the event may like this live link.                                                                         |  |  |  |  |
|     |                                                                                                    |  |  |  |  |
|     |                                                                                                    |  |  |  |  |
|     |                                                                                                    |  |  |  |  |

[END OF QUESTION PAPER]

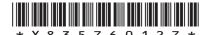

page 27

MARKS DO NOT WRITE IN THIS MARGIN

#### ADDITIONAL SPACE FOR ANSWERS

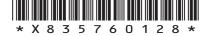

page 28

MARKS DO NOT WRITE IN THIS MARGIN

#### ADDITIONAL SPACE FOR ANSWERS

page 29

DO NOT WRITE ON THIS PAGE

page 30

DO NOT WRITE ON THIS PAGE

page 31

DO NOT WRITE ON THIS PAGE

 $Acknowledgement\ of\ copyright$ 

Question 3(d) ProfyArt/shutterstock.com
Question 5(h) Oleksiy Mark/shutterstock.com

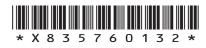

page 32

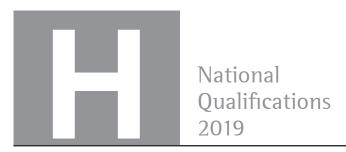

X835/76/11

# Graphic Communication Supplementary sheets

TUESDAY, 21 MAY 1:00 PM - 3:30 PM

Supplementary sheets for use with questions 1 (b) (i) and (ii), 2 and 3 (d).

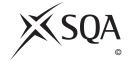

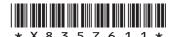

## STAGE 1

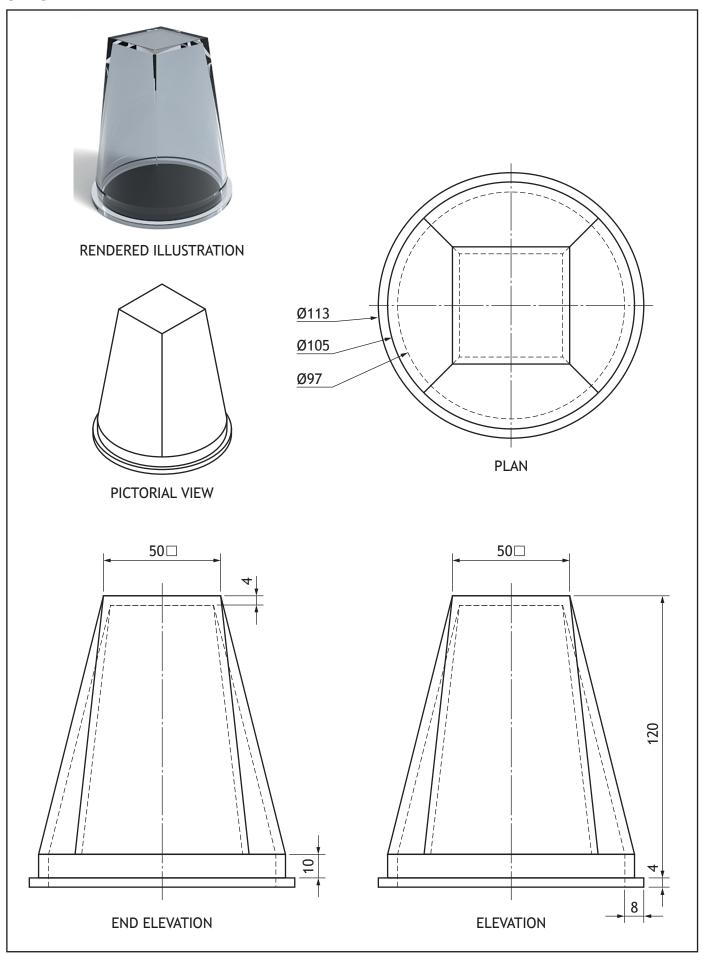

## STAGE 2

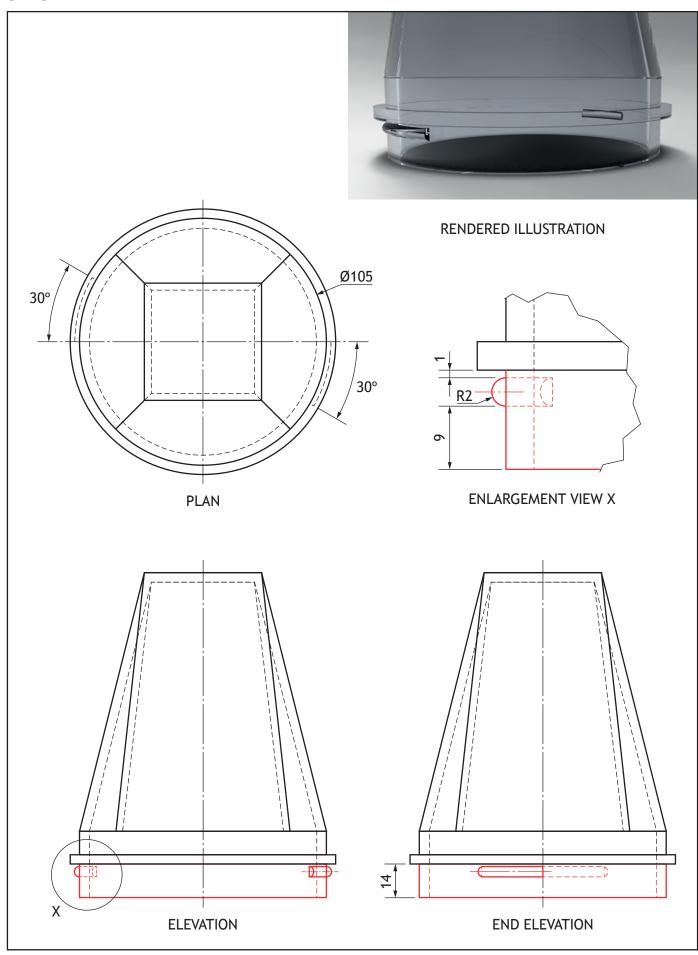

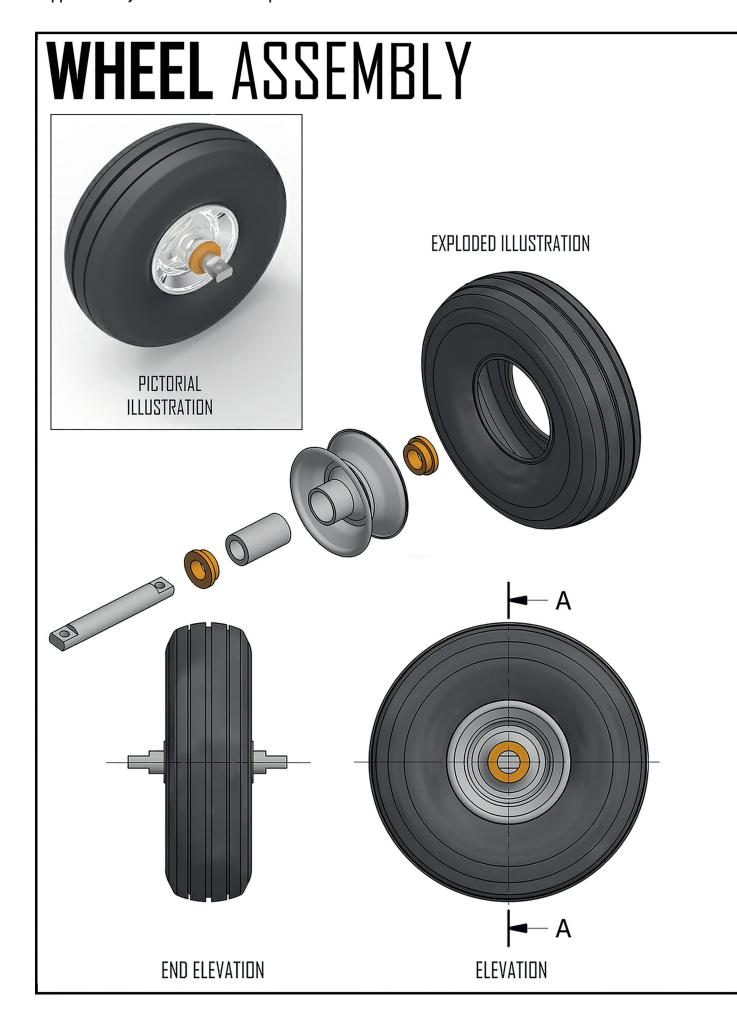

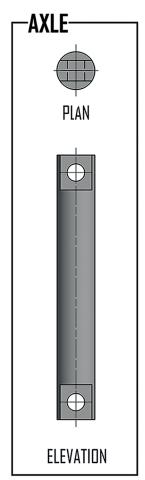

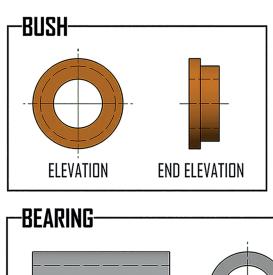

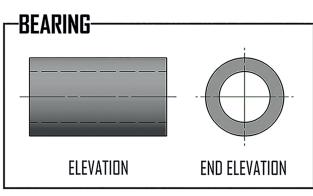

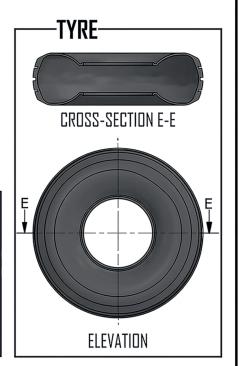

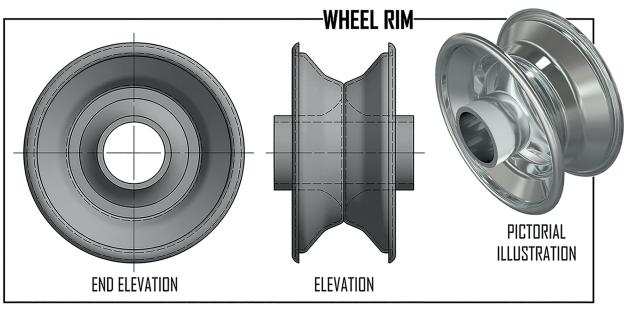

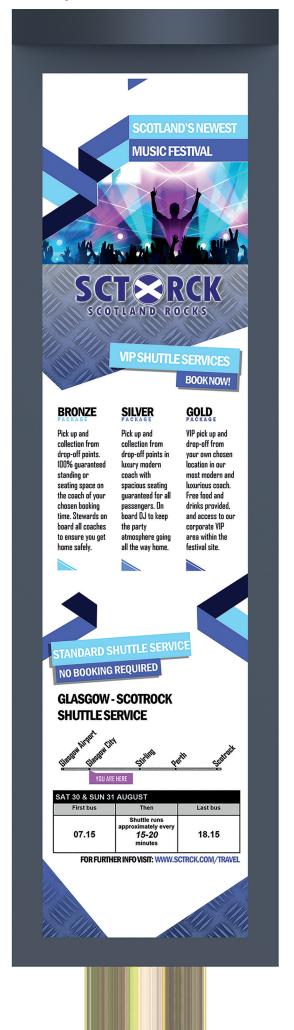

page 06

DO NOT WRITE ON THIS PAGE

DO NOT WRITE ON THIS PAGE